# Package 'iCARE'

April 12, 2022

Title A Tool for Individualized Coherent Absolute Risk Estimation (iCARE) Version 1.22.0 Date 2018-12-03 Author Paige Maas, Parichoy Pal Choudhury, Nilanjan Chatterjee and William Wheeler Description An R package to compute Individualized Coherent Absolute Risk Estimators. Maintainer Bill Wheeler <wheelerb@imsweb.com> **Depends** R  $(>= 3.3.0)$ , plotrix, gtools, Hmisc Suggests RUnit, BiocGenerics License GPL-3 + file LICENSE LazyData true biocViews Software, StatisticalMethod, GenomeWideAssociation NeedsCompilation yes git\_url https://git.bioconductor.org/packages/iCARE git\_branch RELEASE\_3\_14 git\_last\_commit 55539bb git\_last\_commit\_date 2021-10-26 Date/Publication 2022-04-12

# R topics documented:

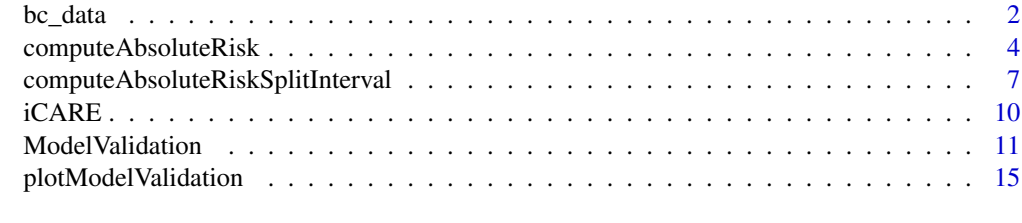

**Index** 2008 **Index** 2008 **Index** 

#### <span id="page-1-0"></span>**Description**

Example data for [computeAbsoluteRisk](#page-3-1), [computeAbsoluteRiskSplitInterval](#page-6-1), [ModelValidation](#page-10-1), and [plotModelValidation](#page-14-1).

#### Details

- bc\_model\_cov\_info: a main list containing information on family history, age at menarche (years), parity, age at first birth (years), age at menopause (years), height (meters), Body Mass Index (kg/sq.m.), use of hormone replacement therapy, use of estrogen and progesterone combined therapy, use of estrogen only therapy, current use of hormone replacement therapy, alcohol (drinks/week), smoking status.; information on each risk factor is given as a list
- bc\_model\_formula: formula for the specification of the models with risk factors
- bc\_72\_snps: contains published SNP information from reference: Michailidou K, Lindstrom S, Dennis J, Beesley J, Hui S, Kar S, Lemacon A, Soucy P, Glubb D, Rostamianfar A, et al. (2017) Association analysis identifies 65 new breast cancer risk loci. Nature 551:92-94
- bc\_model\_log\_or: vector of log-odds ratios of family history, age at menarche (years), parity, age at first birth (years), age at menopause (years), height (meters), Body Mass Index (kg/sq.m.), use of hormone replacement therapy, use of estrogen and progesterone combined therapy, use of estrogen only therapy, current use of hormone replacement therapy, alcohol (drinks/week), smoking status.
- bc\_model\_log\_or\_post\_50: vector of log-odds ratios of family history, age at menarche (years), parity, age at first birth (years), age at menopause (years), height (meters), Body Mass Index (kg/sq.m.), use of hormone replacement therapy, use of estrogen and progesterone combined therapy, use of estrogen only therapy, current use of hormone replacement therapy, alcohol (drinks/week), smoking status. for women 50 years or older
- ref\_cov\_dat: contains individual level reference dataset of risk factors representative of the underlying population imputed using reference (4) and (5)
- ref\_cov\_dat\_post\_50: contains individual level reference dataset of the risk factors for women aged 50 years or older
- bc\_inc: contains age-specific incidence rates of breast cancer from reference (3)
- mort\_inc: contains age-specific incidence rates of all-cause mortality from reference (1) below
- new\_cov\_prof: Information on family history, age at menarche (years), parity, age at first birth (years), age at menopause (years), height (meters), Body Mass Index (kg/sq.m.), use of hormone replacement therapy, use of estrogen and progesterone combined therapy, use of estrogen only therapy, current use of hormone replacement therapy, alcohol (drinks/week), smoking status for three women (given for illustration of absolute risk prediction)
- new\_snp\_prof: Information on 72 breast cancer associated SNPs for three women (given for illustration of absolute risk prediction)
- <span id="page-2-0"></span>• validation.cohort.data: Simulated full cohort dataset of 50,000 women for illustration of model validation. The variables are:
	- id: Subject id
	- famhist: Family history; binary indicator of presence/absence of disease among first degree relatives
	- parity: number of child births categorized as nulliparous (ref), 1 births, 2 births, 3 births, 4+ births
	- menarche\_dec: categories of age at menarche (years) with levels: less than 11,11-11.5,11.5- 12,12-13(ref),13-14,14-15, greater than 15
	- birth\_dec: categories of age at first birth (years) with levels: less than 19 (ref), 19- 22,22-23,23-25,25-27,27-30,30-34,34-38, greater than 38
	- agemeno\_dec: categories of age at menopause (years) with levels: less than 40 (ref), 40-45, 45-47, 47-48, 48-50, 50-51, 51-52, 52-53, 53-55, greater than 55
	- height\_dec: categories of height (meters) with levels: less than 1.55, 1.55-1.57, 1.57- 1.60, 1.60-1.61, 1.61-1.63, 1.63-1.65, 1.65-1.66, 1.66-1.68, 1.68-1.71
	- bmi\_dec: categories of body mass index (kg/sq.m.) with levels: less than 21.5 (ref), 21.5-23, 23-24.2, 24.2-25.3, 25.3-26.5, 26.5-27.8, 27.8-29.3, 29.3-31.4, 31.4-34.6
	- rd\_menohrt: use of hormone replacement therapy with levels: premenopausal (ref), postmenopausal and never HRT user, postmenopausal and ever HRT user
	- rd2\_everhrt\_c: binary indicator for postmenopausal and ever user of estrogen and progesterone combined therapy
	- rd2\_everhrt\_e: binary indicator for postmenopausal and ever user of estrogen only therapy
	- rd2\_currhrt: binary indicator of postmenopausal and current HRT user
	- alcoholdweek\_dec: alcohol in drinks per week categorized into levels: none (ref), 0-0.4, 0.4-0.8, 0.8-1.5, 1.5-3.2, 3.2-5.7, 5.7-9.8, >9.8
	- ever\_smoke: binary indicator for ever smoker
	- study.entry.age: age of study entry
	- study.exit.age: age of study exit
	- observed.outcome: binary indicator of disease status (yes/no)
	- time.of.onset: time (in years) since study entry to the development of disease; for subjects who have not developed disease beyond the observed followup, it is set to Inf
	- observed.followup: number of years the subject is followed up in the study (difference between the age of study exit and age of study entry)
- validation.nested.case.control.data: A simulated example of a case-control study of 5285 women, nested within the full cohort. In addition to the variables given above, it has information on the 72 breast cancer associated SNPs with variable names being the rs-identifiers.
- output: object returned from [computeAbsoluteRisk](#page-3-1)

#### References

(1) Centers for Disease Control and Prevention (CDC), National Center for Health Statistics (NCHS). Underlying Cause of Death 1999-2011 on CDC WONDER Online Database, released 2014. Data are from the Multiple Cause of Death Files, 1999-2011, as compiled from data provided by the 57

vital statistics jurisdictions through the Vital Statistics Cooperative Program. Accessed at http://wonder.cdc.gov/ucd-icd10.html on Aug 26, 2014.

(2) Michailidou K, Beesley J, Lindstrom S, et al. Genome-wide association analysis of more than 120,000 individuals identifies 15 new susceptibility loci for breast cancer. Nature genetics 2015;47:373-80.

(3) Surveillance, Epidemiology, and End Results (SEER) Program SEER\*Stat Database: Incidence - SEER 18 Regs Research Data, Nov 2011 Sub, Vintage 2009 Pops (2000-2009) <Katrina/Rita Population Adjustment> - Linked To County Attributes - Total U.S., 1969-2010 Counties. In: National Cancer Institute D, Surveillance Research Program, Surveillance Systems Branch, ed. SEER18 ed.

(4) 2010 National Health Interview Survey (NHIS) Public Use Data Release, NHIS Survey Description. 2011.

(Accessed at ftp://ftp.cdc.gov/pub/Health\_Statistics/NCHS/Dataset\_Documentation/NHIS/2010/srvydesc.pdf.)

(5) Centers for Disease Control and Prevention (CDC). National Center for Health Statistics (NCHS). National Health and Nutrition Examination Survey Questionnaire. Hyattsville, MD: U.S. Department of Health and Human Services, Centers for Disease Control and Prevention; 2010.

#### Examples

```
temp <- data(bc_data, package="iCARE")
# Display the object names
temp
```
<span id="page-3-1"></span>computeAbsoluteRisk *Building and Applying an Absolute Risk Model*

#### **Description**

This function is used to build absolute risk models and apply them to estimate absolute risks.

#### Usage

```
computeAbsoluteRisk(model.formula = NULL, model.cov.info = NULL,
 model.snp.info = NULL, model.log.RR = NULL, model.ref.dataset = NULL,
 model.ref.dataset.weights = NULL, model.disease.incidence.rates,
 model.competing.incidence.rates = NULL, model.bin.fh.name = NA,
  n.imp = 5, apply.age.start, apply.age.interval.length,
  apply.cov.profile = NULL, apply.snp.profile = NULL, use.c.code = 1,
  return.lp = FALSE, return.refs.risk = FALSE)
```
<span id="page-3-0"></span>

## Arguments

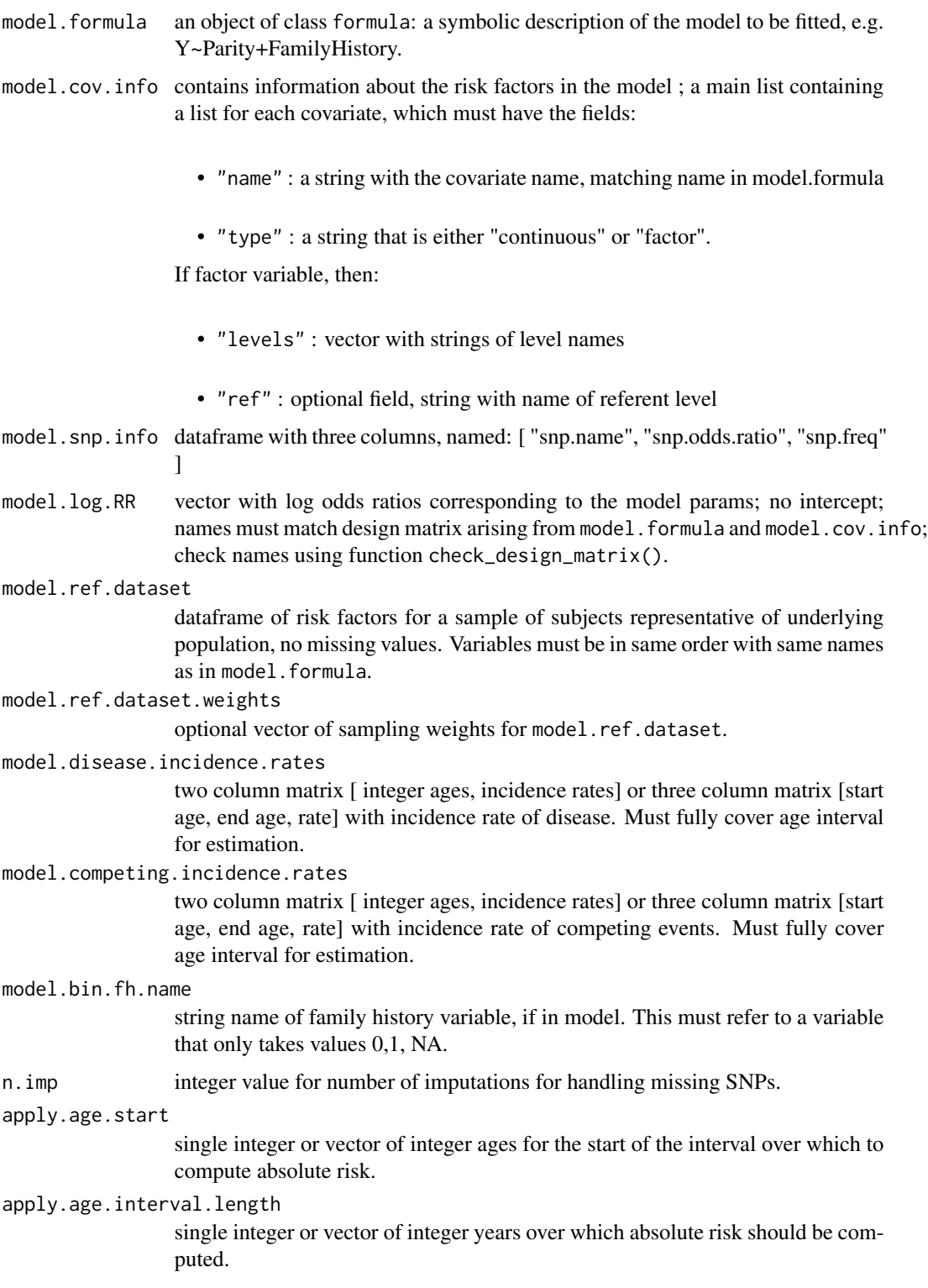

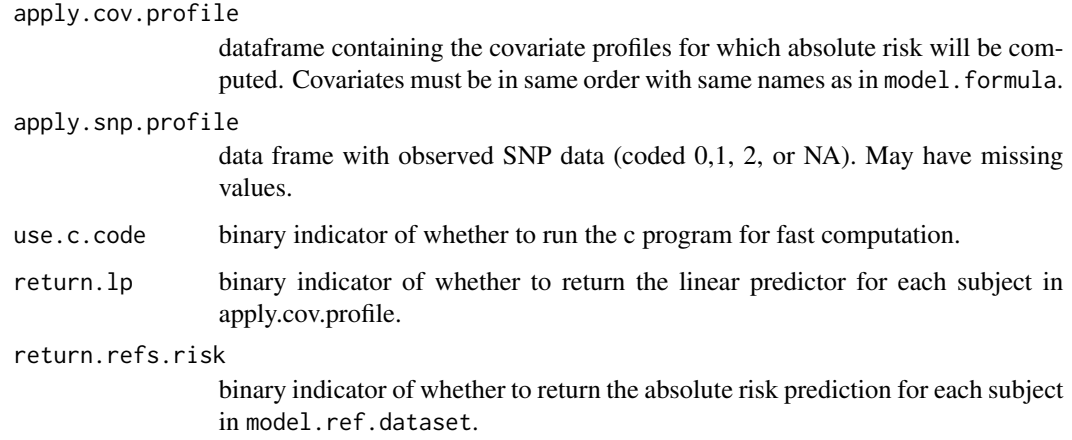

#### Details

Individualized Coherent Absolute Risk Estimators (iCARE) is a tool that allows researchers to quickly build models for absolute risk and apply them to estimate individuals' risk based on a set of user defined input parameters. The software gives users the flexibility to change or update models rapidly based on new risk factors or tailor models to different populations based on the specification of simply three input arguments:

- (1) a model for relative risk assumed to be externally derived
- (2) an age-specific disease incidence rate and
- (3) the distribution of risk factors for the population of interest.

The tool can handle missing information on risk factors for risk estimation using an approach where all estimates are derived from a single model through appropriate model averaging.

#### Value

This function returns a list of results objects, including:

- risk : absolute risk estimates over the specified interval for subjects given by apply.cov.profile
- details: dataframe with the start of the interval, the end of the interval, the covariate profile, and the risk estimates for each individual
- beta.used : the log odds ratios used in the model
- lps : linear predictors for subjects in model.cov.profile, if requested by return.lp
- refs.risk : absolute risk estimates for subjects in model.ref.dataset, if requested by return.refs.risk; computes for first age interval provided

#### <span id="page-6-0"></span>Examples

```
data(bc_data, package="iCARE")
results = computeAbsoluteRisk(model.formula=bc_model_formula,
                                model.cov.info = bc_model_cov_info,model.snp.info = bc 72 snps.
                                model.log.RR = bc_model_log_or,model.ref.dataset = ref_cov_dat,
                                model.disease.incidence.rates = bc_inc,
                                model.competing.incidence.rates = mort_inc,
                                model.bin.fh.name = "famhist",
                                apply.age.start = 50,apply.age.interval.length = 30,
                                apply.cov.profile = new_cov_prof,
                                apply.snp.profile = new_snp_prof,
                                return.refs.risk = TRUE)summary(results)
plot(results, main="Risk")
boxplot(results$risk ~ new_cov_prof$famhist, na.rm=TRUE)
```
<span id="page-6-1"></span>computeAbsoluteRiskSplitInterval

*Building and Applying an Absolute Risk Model: Compute Risk over Interval Split in Two Parts*

#### Description

This function is used to build an absolute risk model that incorporates different input parameters before and after a given time point. The model is then applied to estimate absolute risks.

#### Usage

```
computeAbsoluteRiskSplitInterval(apply.age.start, apply.age.interval.length,
     apply.cov.profile, model.formula, model.disease.incidence.rates,
     model.log.RR, model.ref.dataset, model.ref.dataset.weights=NULL,
     model.cov.info, use.c.code=1, model.competing.incidence.rates=NULL,
     return.lp=FALSE, apply.snp.profile=NULL, model.snp.info=NULL,
     model.bin.fh.name=NULL, cut.time=NULL, apply.cov.profile.2=NULL,
     model.formula.2=NULL, model.log.RR.2=NULL, model.ref.dataset.2=NULL,
     model.ref.dataset.weights.2=NULL, model.cov.info.2=NULL,
     model.bin.fh.name.2=NULL, n.imp=5, return.refs.risk=FALSE)
```
#### Arguments

```
apply.age.start
```
single integer or vector of integer ages for the start of the interval over which to compute absolute risk.

apply.age.interval.length

single integer or vector of integer years over which absolute risk should be computed.

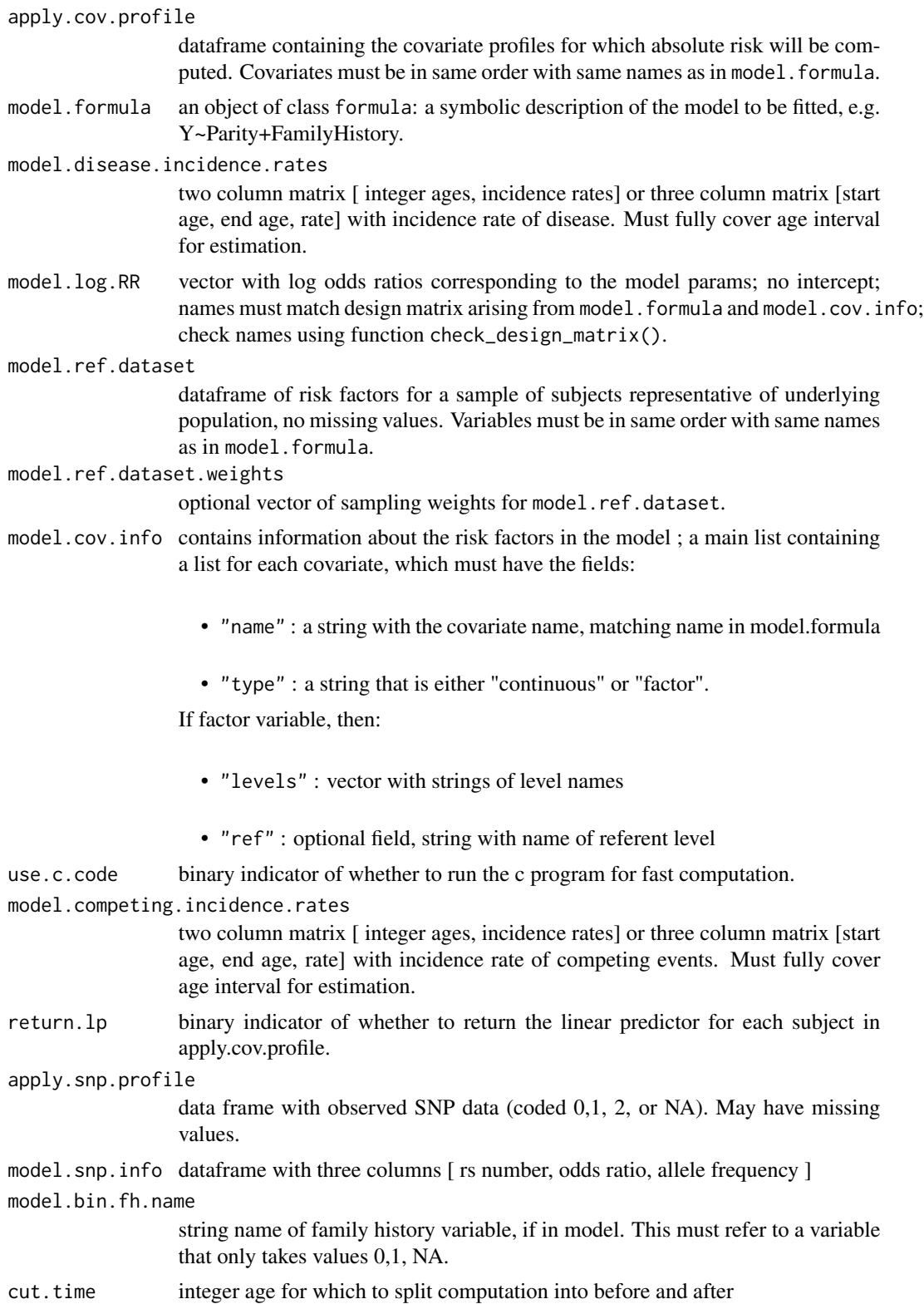

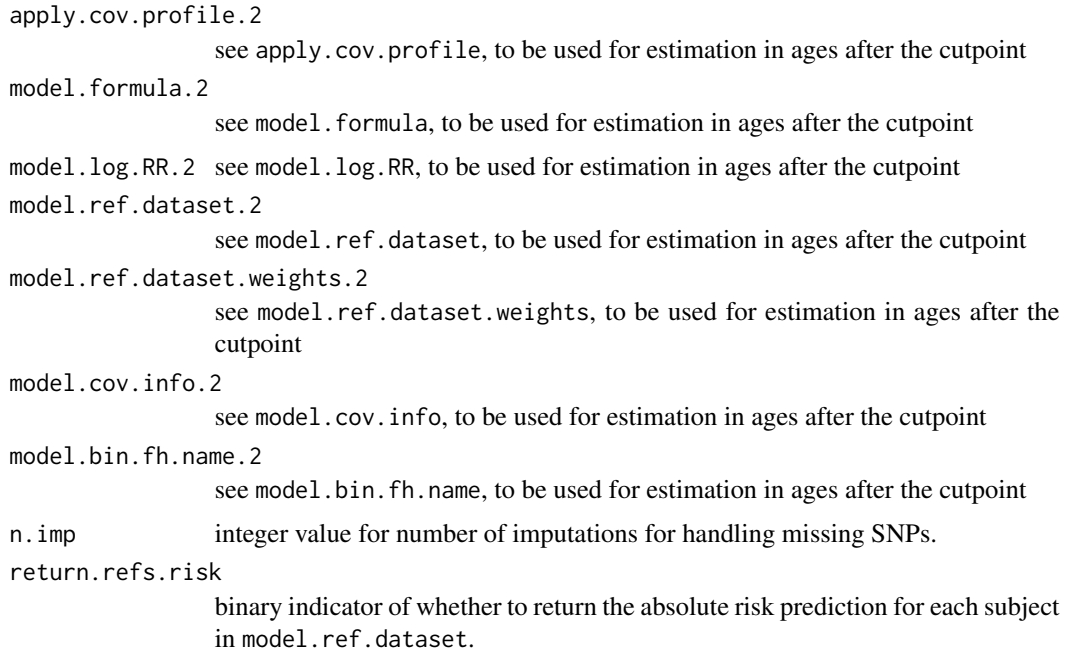

#### Details

Individualized Coherent Absolute Risk Estimators (iCARE) is a tool that allows researchers to quickly build models for absolute risk and apply them to estimate individuals' risk based on a set of user defined input parameters. The software gives users the flexibility to change or update models rapidly based on new risk factors or tailor models to different populations based on the specification of simply three input arguments:

- (1) a model for relative risk assumed to be externally derived
- (2) an age-specific disease incidence rate and
- (3) the distribution of risk factors for the population of interest.

The tool can handle missing information on risk factors for risk estimation using an approach where all estimates are derived from a single model through appropriate model averaging.

#### Value

This function returns a list of results objects, including:

- risk : absolute risk estimates over the specified interval for subjects given by apply.cov.profile
- details: dataframe with the start of the interval, the end of the interval, the covariate profile, and the risk estimates for each individual
- beta.used : the log odds ratios used in the model
- <span id="page-9-0"></span>• lps.1 : linear predictors based on first set of parameters for subjects in model.cov.profile, if requested by return.lp
- lps.2 : linear predictors based on second set of parameters for subjects in model.cov.profile, if requested by return.lp
- refs.risk : absolute risk estimates for subjects in model.ref.dataset, if requested by return.refs.risk; computes for first age interval provided

#### Examples

```
data(bc_data, package="iCARE")
results <- computeAbsoluteRiskSplitInterval(model.formula=bc_model_formula,
                            cut.time = 50,model.cov.info = bc_model_cov_info,
                            model.\nsup.info = bc_72_\n
                            model.log.RR = bc_model_log_or,model.log.RR.2 = bc_model_log_or_post_50,
                            model.ref.dataset = ref_cov_dat,
                            model.ref.dataset.2 = ref_cov_dat_post_50,
                            model.disease.incidence.rates = bc_inc,
                            model.competing.incidence.rates = mort_inc,
                            model.bin.fh.name = "famhist",
                            apply.age.start = 30,apply.age.interval.length = 40,
                            apply.cov.profile = new_cov_prof,
                            apply.snp.profile = new_snp_prof,
                            return.refs.risk = TRUE)
summary(results)
plot(results)
boxplot(results$risk ~ new_cov_prof$famhist, na.rm=TRUE)
```
iCARE *A Tool for Individualized Coherent Absolute Risk Estimation (iCARE)*

#### **Description**

Individualized Coherent Absolute Risk Estimators (iCARE) is a tool that allows researchers to quickly build models for absolute risk and apply them to estimate individuals' risk based on a set of user defined input parameters. The software gives users the flexibility to change or update models rapidly based on new risk factors or tailor models to different populations based on the specification of simply three input arguments: (1) a model for relative risk assumed to be externally derived (2) an age-specific disease incidence rate and (3) the distribution of risk factors for the population of interest. The tool can handle missing information on risk factors for risk estimation using an approach where all estimates are derived from a single model through appropriate model averaging.

#### <span id="page-10-0"></span>ModelValidation 11

#### Details

The main functions for building and applying an absolute risk model are [computeAbsoluteRisk](#page-3-1) and [computeAbsoluteRiskSplitInterval](#page-6-1). The first of these computes absolute risks over the specified time interval using a single set of paramters. The second provides more advanced functionality and computes absolute risk over the interval in two parts.

[computeAbsoluteRiskSplitInterval](#page-6-1) allows the user compute absolute risk over the interval in two parts, incorporating two different sets of paramters before and after a specified cutpoint. This function allows a different cutpoint for each covariate profile if desired. The function for validating an absolute risk model is [ModelValidation](#page-10-1), and [plotModelValidation](#page-14-1) can be called for producing plots for model calibration, model discrimination and incidence rates.

### Author(s)

Paige Maas, Parichoy Pal Choudhury, Nilanjan Chatterjee and William Wheeler <wheelerb@imsweb.com>

<span id="page-10-1"></span>ModelValidation *Model Validation*

#### Description

This function is used to validate absolute risk models.

#### Usage

```
ModelValidation(study.data,
                total.followup.validation = FALSE,
                predicted.risk = NULL,
                predicted.risk.interval = NULL,
                linear.predictor = NULL,
                iCARE.model.object =
                  list(model.formula = NULL,
                       model.cov.info = NULL,
                       model.snp.info = NULL,
                       model.log.RR = NULL,
                       model.ref.dataset = NULL,
                       model.ref.dataset.weights = NULL,
                       model.disease.incidence.rates = NULL,
                       model.competing.incidence.rates = NULL,
                       model.bin.fh.name = NA,
                       apply.cov.profile = NULL,apply.snp.profile = NULL,n. imp = 5, use.c.code = 1,
                       return lap = TRUE,return.refs.risk = TRUE),
                number.of.percentiles = 10,
                reference.entry.age = NULL,
```

```
reference.exit.age = NULL,
predicted.risk.ref = NULL,
linear.predictor.ref = NULL,
linear.predictor.cutoffs = NULL,
dataset = "Example Dataset",
model.name = "Example Risk Prediction Model")
```
#### Arguments

study.data Data frame which includes the variables below.

- observed.outcome: 1 if disease has occurred by the end of followup, 0 if censored
- study.entry.age: age (in years) of entering the cohort
- study.exit.age: age (in years) of last followup visit
- time.of.onset: time (in years) of onset of disease; note that all subjects are disease free at the time of entry and for those who do not develop disease by end of followup it is Inf
- sampling.weights: for a case-control study nested within a cohort study, this is a vector of sampling weights for each subject, i.e., probability of inclusion into the sample
- total.followup.validation

logical; TRUE if risk validation is performed over the total followup, for all other cases (e.g., 5 year or 10 year risk validation) it is FALSE

predicted.risk vector of predicted risks; should be supplied if risk prediction is done by some method other than that implemented in iCARE; default is NULL

predicted.risk.interval

scalar or vector denoting the number of years after entering the study over which risk validation is desired (e.g., 5 for validating a model for 5 year risk) if total.followup.validation = FALSE; if total.followup.validation = TRUE, it can be set to NULL

#### linear.predictor

vector of risk scores for each subject, i.e. x\*beta, where x is the vector of risk factors and beta is the vector of log relative risks; in the current version if both the arguments predicted.risk and linear.predictor are supplied the function will use the supplied estimates to perform model validation, otherwise the function will compute these estimates using the computeAbsoluteRisk function

#### iCARE.model.object

A named list containing the input arguments to the function [computeAbsoluteRisk](#page-3-1). The names in this list must match the argument names. See [computeAbsoluteRisk](#page-3-1)

#### number.of.percentiles

the number of percentiles of the risk score that determines the number of strata over which the risk prediction model is to be validated, default  $= 10$ 

#### reference.entry.age

age of entry to be specified for computing absolute risk of the reference population

#### ModelValidation 13

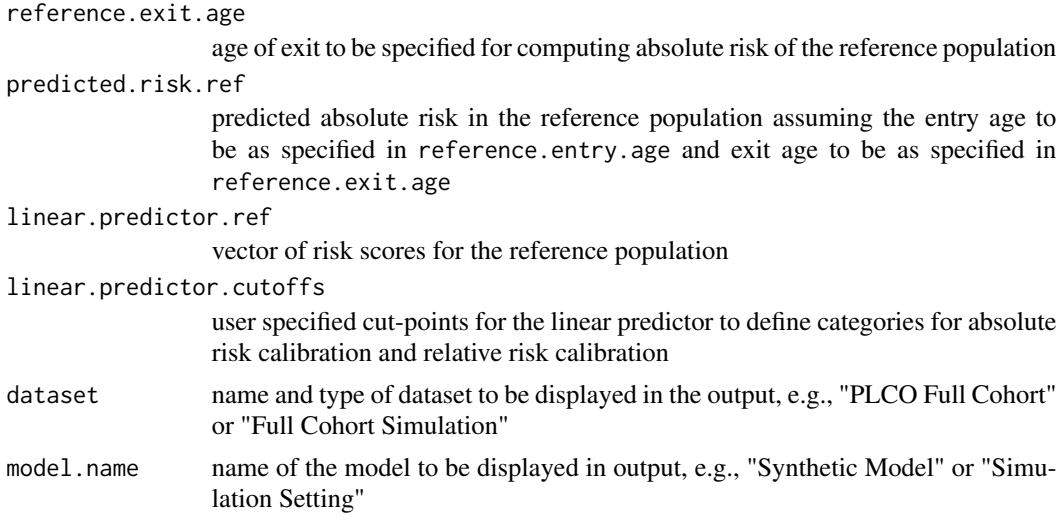

#### Value

This function returns a list of the following objects:

- Subject\_Specific\_Observed\_Outcome: observed outcome after adjusting the observed followup according to the risk prediction interval: 1 if disease has occurred by the end of followup, 0 if censored
- Risk\_Prediction\_Interval: Character object showing the interval of risk prediction (e.g., 5 years). If the risk prediction is over the total followup of the study, this reads "Observed Followup"
- Adjusted.Followup: followup time (in years) after adjusting the observed followup according to the risk prediction interval
- Subject\_Specific\_Predicted\_Absolute\_Risk: predicted absolute risk of disease for each subject
- Reference\_Absolute\_Risk: predicted absolute risk in the reference population
- Subject\_Specific\_Risk\_Score: estimated risk score for each subject; the missing covariates are handled internally using the imputation in iCARE
- Reference\_Risk\_Score: risk score for the reference population
- Population\_Incidence\_Rate: age specific disease incidence rate in the population
- Study\_Incidence\_Rate: estimated age specific incidence rate in the study
- Category\_Results: observed and predicted absolute risks and observed and predicted relative risks in each category defined by the risk score
- Category\_Specific\_Observed\_Absolute\_Risk: Observed absolute risk in each category defined by the risk score
- Category\_Specific\_Predicted\_Absolute\_Risk: Predicted absolute risk in each category defined by the risk score
- Category\_Specific\_Observed\_Relative\_Risk: Observed relative risk in each category defined by the risk score
- <span id="page-13-0"></span>• Category\_Specific\_Predicted\_Relative\_Risk: Predicted relative risk in each category defined by the risk score
- Variance\_Matrix\_Absolute\_Risk: Variance-covariance matrix of the vector of cateogry specific absolute risks
- Variance\_Matrix\_LogRelative\_Risk: Variance-covariance matrix of the vector of cateogry specific relative risks
- Hosmer\_Lemeshow\_Results: results of the Hosmer-Lemeshow type chisquare test comparing the observed and predicted absolute risks
- HL\_pvalue: pvalue of the Hosmer-Lemeshow type chisquare test
- RR\_test\_result: results of the chisquare test comparing the observed and predicted relative risks
- RR\_test\_pvalue: pvalue of the chisquare test of relative risk
- AUC: estimate of the Area Under the Curve (AUC) defined as the probability that for a randomly sampled case-control pair the case has a higher risk score than the control; for the full cohort setting we compute the empirical proportion and for the nested case-control setting we compute the inverse probability weighted estimator
- Variance\_AUC: estimate of the variance of Area Under the Curve (AUC): for the full cohort setting the regular asymptotic variance is estimated and for the nested case-control setting the influence function based variance estimate of the inverse probability weighted variance estimator is computed
- CI\_AUC: 95 percent Wald based confidence interval of Area Under the Curve (AUC) using the asymptotic variance
- Overall\_Expected\_to\_Observed\_Ratio: The overall ratio of the expected risk to the observed risk
- CI\_Overall\_Expected\_to\_Observed\_Ratio: 95 percent Wald based confidence interval of the overall ratio of the expected risk to the observed risk

#### See Also

#### [computeAbsoluteRisk](#page-3-1)

#### Examples

```
data(bc_data, package="iCARE")
validation.cohort.data$inclusion = 0
subjects_included = intersect(validation.cohort.data$id,
                             validation.nested.case.control.data$id)
validation.cohort.data$inclusion[subjects_included] = 1
validation.cohort.data$observed.followup = validation.cohort.data$study.exit.age -
 validation.cohort.data$study.entry.age
selection.model = glm(inclusion ~ observed.outcome* (study.entry.age + observed.followup),
                     data = validation.cohort.data,
                     family = binomial(link = "logit")
```

```
validation.nested.case.control.data$sampling.weights =
 selection.model$fitted.values[validation.cohort.data$inclusion == 1]
set.seed(50)
data = validation.nested.case.control.data
snpDat = bc_72_snps
form = diagnosis \sim famhist + as.factor(parity)
info = list(bc_model_cov_info[[1]], bc_model_cov_info[[3]])
vars = all.vars(from)[-1]risk.model = list(model.formula = form,
                 model.cov.info = info,
                 model.snp.info = snpDat,
                 model.log.RR = bc_model_log_or[c(1, 8:11)],model.ref.dataset = ref_cov_dat[, vars],
                 model.ref.dataset.weights = NULL,
                 model.disease.incidence.rates = bc_inc,
                 model.competing.incidence.rates = mort_inc,
                 model.bin.fh.name = "famhist",
                 apply.cov.profile = data[,vars],
                 apply.snp.profile = data[,snpDat$snp.name],
                 n. imp = 5, use.c.code = 1, return.lp = TRUE,
                 return.refs.risk = TRUE)
# Not run since it can take a few minutes
# output = ModelValidation(study.data = data, total.followup.validation = TRUE,
# predicted.risk.interval = NULL, iCARE.model.object = risk.model,
# number.of.percentiles = 10)
output
```
<span id="page-14-1"></span>plotModelValidation *Model Validation Plot*

#### Description

This function is used to create plots for model calibration, model discrimination and incidence rates.

#### Usage

```
plotModelValidation(study.data, validation.results,
                    dataset = "Example Dataset",
                   model.name = "Example Model",
                   x.lim.absrisk = "y.lim.absrisk = "",
                   x.lab.absrisk = "Expected Absolute Risk (%)",
                   y.lab.absrisk = "Observed Absolute Risk (%)",
                   x.lim.RR = ""y.lim.RR = "", x.lab.RR = "Expected Relative Risk",
```
y.lab.RR = "Observed Relative Risk", risk.score.plot.kernel = "gaussian",  $risk.score.plot.bandwidth = "nrd0",$ risk.score.plot.percent.smooth = 50)

### <span id="page-15-0"></span>Arguments

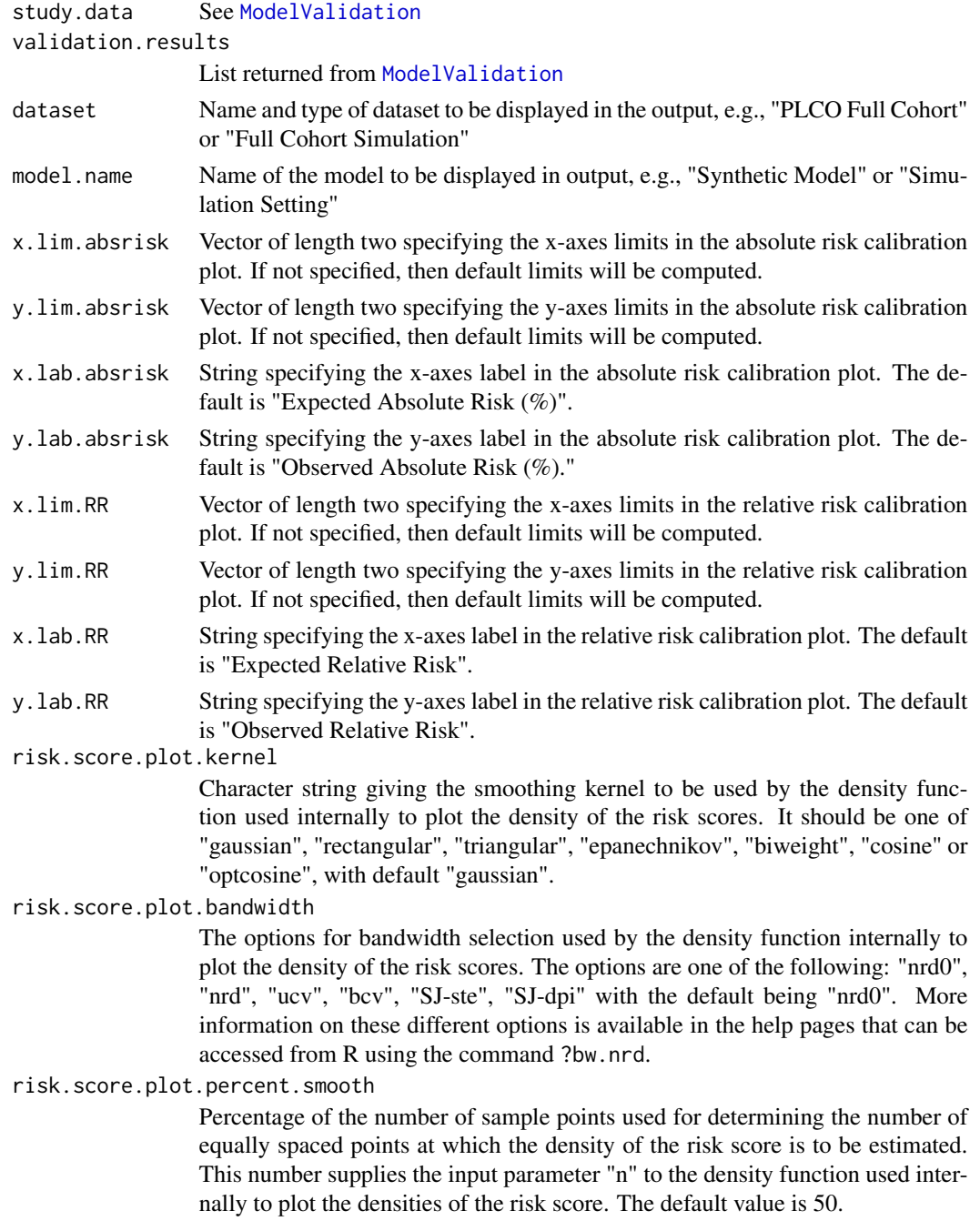

#### <span id="page-16-0"></span>Value

This function returns NULL

#### See Also

[ModelValidation](#page-10-1)

### Examples

```
data(bc_data, package="iCARE")
validation.cohort.data$inclusion = 0
subjects_included = intersect(validation.cohort.data$id,
                             validation.nested.case.control.data$id)
validation.cohort.data$inclusion[subjects_included] = 1
validation.cohort.data$observed.followup = validation.cohort.data$study.exit.age -
 validation.cohort.data$study.entry.age
selection.model = glm(inclusion ~ observed.outcome* (study.entry.age + observed.followup),
                     data = validation.cohort.data,
                     family = binomial(link = "logit"))
validation.nested.case.control.data$sampling.weights =
 selection.model$fitted.values[validation.cohort.data$inclusion == 1]
set.seed(50)
data = validation.nested.case.control.data
snpDat = bc_72_snps
form = diagnosis \sim famhist + as.factor(parity)
info = list(bc_modelcov_info[1]], bc_modelcov_info[3]])vars = all.vars(from)[-1]risk.model = list(model.formula = form,
                 model.cov.info = info,
                 model.snp.info = snpDat,
                 model.log.RR = bc_model_log_or[c(1, 8:11)],model.ref.dataset = ref_cov_dat[, vars],
                 model.ref.dataset.weights = NULL,
                 model.disease.incidence.rates = bc_inc,
                 model.competing.incidence.rates = mort_inc,
                 model.bin.fh.name = "famhist",
                 apply.cov.profile = data[,vars],
                 apply.snp.profile = data[,snpDat$snp.name],
                 n. imp = 5, use.c.code = 1, return.lp = TRUE,
                 return.refs.risk = TRUE)
# Not run since it can take a few minutes
#output = ModelValidation(study.data = data, total.followup.validation = TRUE,
# predicted.risk.interval = NULL, iCARE.model.object = risk.model,
```
# number.of.percentiles = 10)

plot(output)

# <span id="page-18-0"></span>Index

```
∗ data
    bc_data, 2
∗ package
    iCARE, 10
bc_72_snps (bc_data), 2
bc_data, 2
bc_inc (bc_data), 2
bc_model_cov_info (bc_data), 2
bc_model_formula (bc_data), 2
bc_model_log_or (bc_data), 2
bc_model_log_or_post_50 (bc_data), 2
computeAbsoluteRisk, 2, 3, 4, 11, 12, 14
computeAbsoluteRiskSplitInterval, 2, 7,
        11
iCARE, 10
ModelValidation, 2, 11, 11, 16, 17
mort_inc (bc_data), 2
new_cov_prof (bc_data), 2
new_snp_prof (bc_data), 2
output (bc_data), 2
plot (plotModelValidation), 15
plotModelValidation, 2, 11, 15
ref_cov_dat (bc_data), 2
ref_cov_dat_post_50 (bc_data), 2
validation.cohort.data (bc_data), 2
validation.nested.case.control.data
        (bc_data), 2
```